*Universite Paris-Dauphine ´ Annee 2009/2010 ´*

*UV 21 - Informatique*

# TP n˚4

### Exercice 1

Que va afficher MAPLE ? (Trouvez le résultat avant de taper les instructions.)

```
restart;
s:=1,2,3; t:=x,y,z;sl:=s,t;s2:=t,s;u:=s, a, b, t;
u[4..7];
print("la longueur de u est ", nops([u]));
```
## Exercice 2

Opérateurs \$ et seq. Taper les commandes suivantes et en déduire le fonctionnement des opérateurs.

restart;  $w1:=51...5$ ;  $w2:=\$1/2...6;$  $w3:=51.3...7;$  $w4:=x $8;$  $w5:=(abc)$ \$4;  $w6:=(x^k)$ \$k=0..5;

```
restart;
v1:=seq(k, k=-3..3);
v2:=seq(x^k, k=0..5);
seq(seq(i*x^j,i=1..2),j=3..4);seq(seq(x<sup>3</sup>j, j=i+1), i=0..3);
```
## Exercice 3

Faire les exercices 2, 3 et 4 de la feuille de TD n˚3.

#### Exercice 4

Taper les commandes suivantes et en déduire le fonctionnement de op, member et subsop.

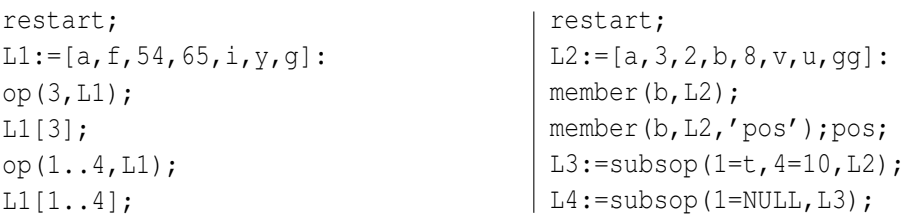

## Exercice 5

Faire l'exercice 5 de la feuille de TD n˚3.

## Exercice 6

Soit la liste  $L3 := [a, b, c, d, x\$ 

Question 6.1 Remplacer dans la liste *L*3 le deuxième élément par y, de trois façons différentes.

Question 6.2 Utiliser l'instruction subsop pour supprimer le 3ème élément de la liste L3.

Question 6.3 Créer une nouvelle liste L4 obtenue à partir de L3 en insérant l'élément y en 5ème position. La liste L4 obtenue doit être  $[a,b,c,d,y,x,x,x,x,x]$ .

#### Exercice 7

Question 7.1 Créer la sequence des nombres impairs inferieurs a 100. Calculer le nombre d'elements de cette sequence.

Question 7.2 Créer la liste L des nombres multiples de 3 et inferieurs a 100. Quel est le 5eme nombre de cette liste ? Quel est le 5eme nombre en partant de la fin ?

Question 7.3 Obtenir la position de la valeur 30 dans *L* et l'afficher.

#### Exercice 8

Question 8.1 Créer une liste L constituée de n noms d'étudiants (n=4 ou 5).

Question 8.2 Faire afficher la liste L triée par ordre alphabétique.

#### Exercice 9

Générer une liste L constituée des entiers de 1 à 20. Générer la liste inversée.

#### Exercice 10

Soit LL1 la liste de listes suivante : [[1,2,3,4],[a,b,c,d],[1/2,3/2,5/2,7/2],[f,f,f,f]]. Ecrire les instructions MAPLE qui génèrent cette liste. Quel sera le résultat de LL1[2..4] ?

#### Exercice 11

Faire l'exercice 7 de la feuille de TD n˚3.

## Exercice 12

Le tableau suivant représente les horaires de train d'une ville A à une ville B.

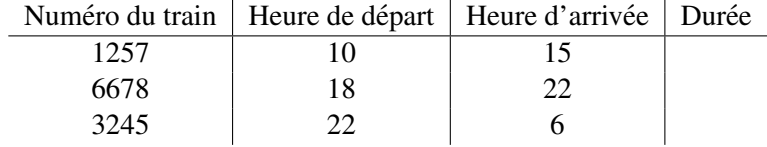

Question 12.1 Créer une liste permettant de représenter ce tableau.

Question 12.2 Donner l'instruction permettant de calculer la durée du ieme train. Remplir alors la liste (représentant le tableau) en insérant les durées de chacun des trains.